# **Linguagens de Programação**

### **Prof. Miguel Elias Mitre Campista**

**http://www.gta.ufrj.br/~miguel**

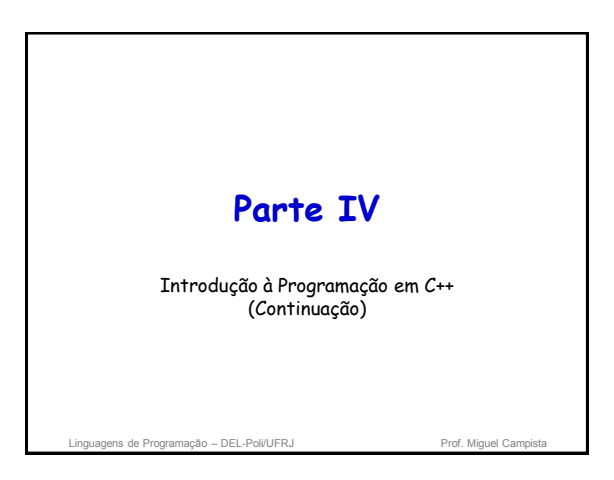

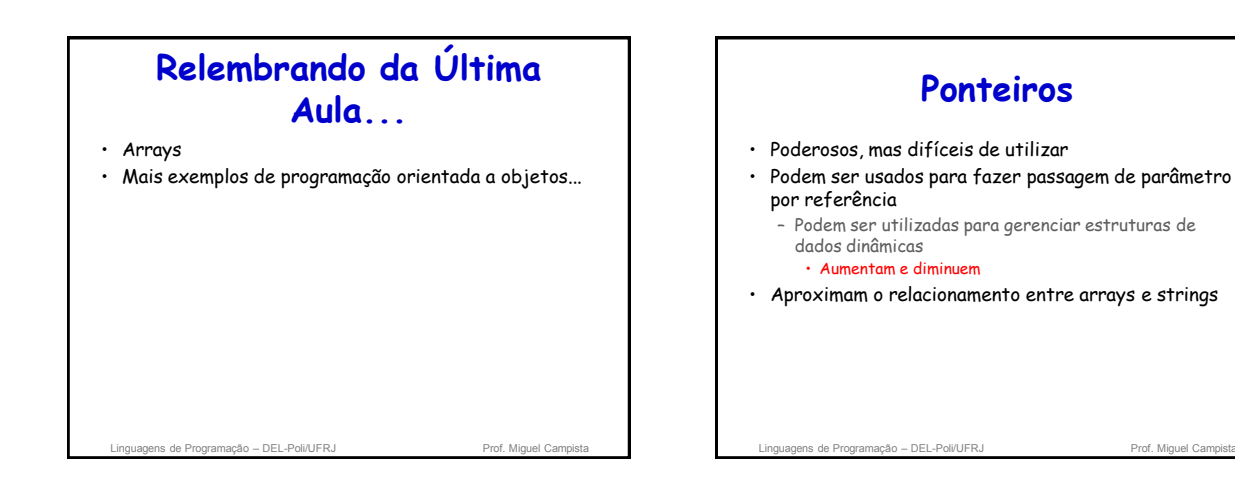

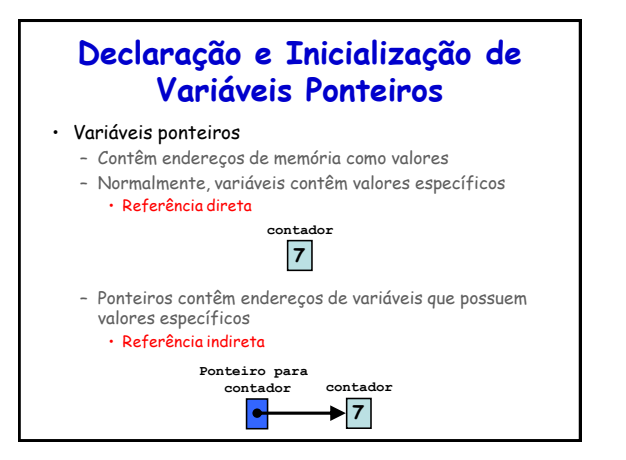

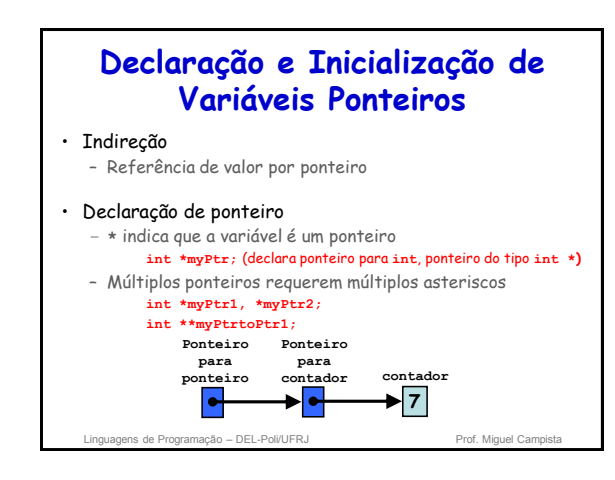

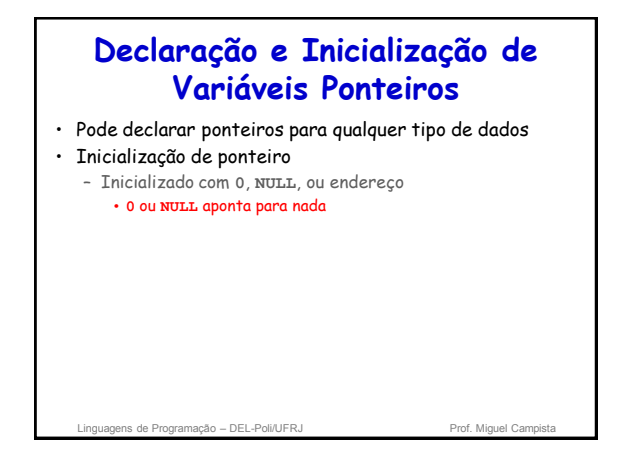

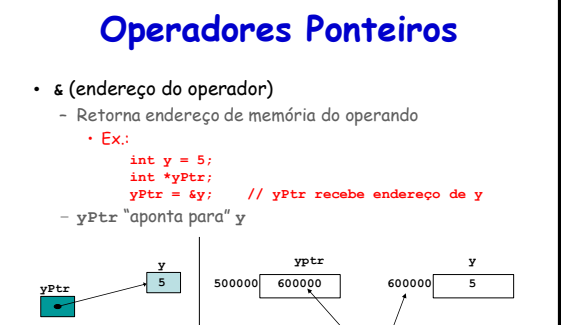

**endereço de y é o valor de yptr**

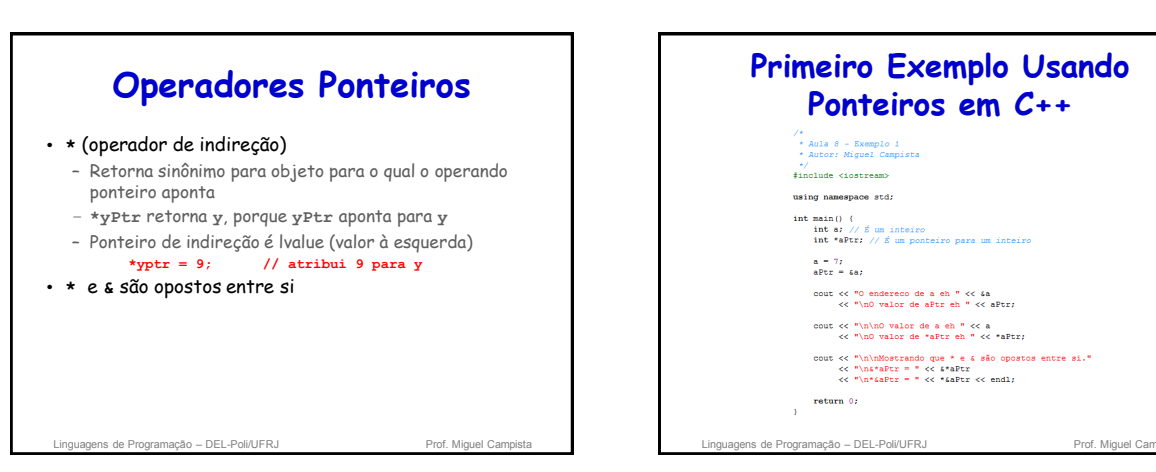

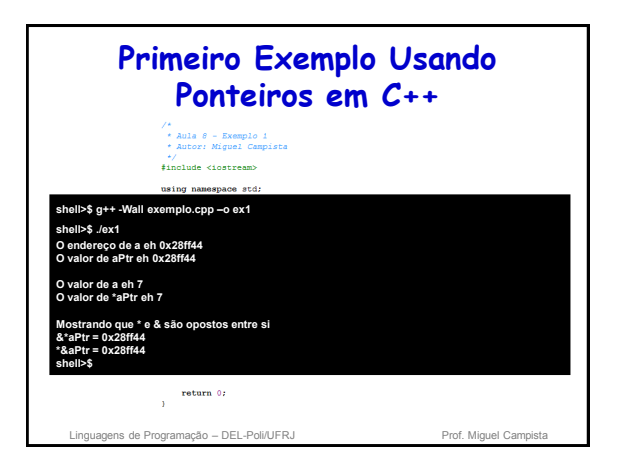

# **Chamada de Funções por Referência**

- Três maneiras de passar argumentos para funções
	- Passagem por valor
	- Passagem por referência com ponteiros como argumentos
	- Passagem por referência com referências como argumentos
- return pode retornar um valor da função
- Argumentos passados para a função usando referências como argumentos
	- Modifica valores originais de argumentos
	- Mais de um valor "retornado"

agens de Programação – DEL-Poli/UFRJ

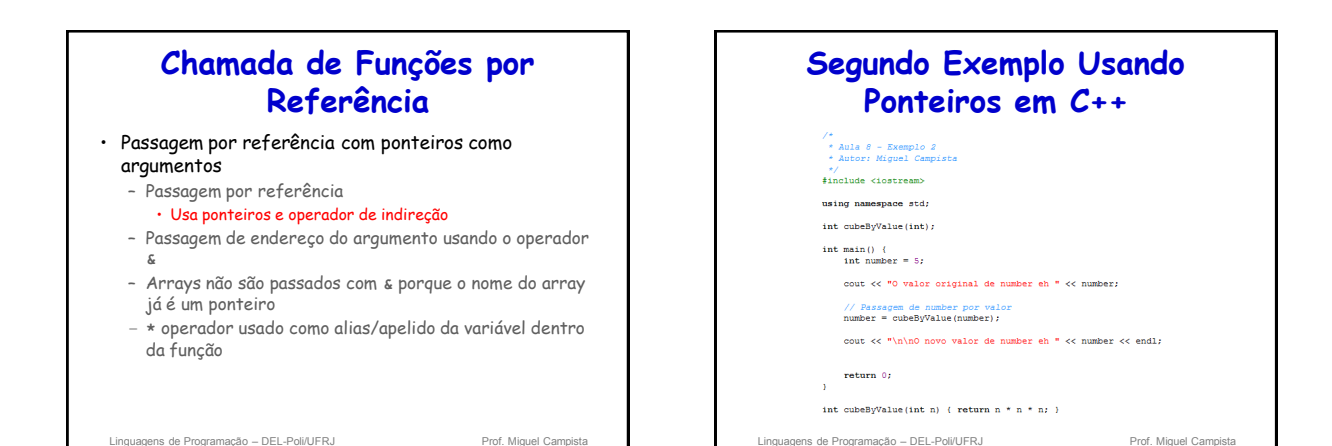

**Segundo Exemplo Usando Ponteiros em C++** /\*<br>\* Aula 8 - Exemplo 2<br>\* Autor: Miguel Campista  $*$ /<br>#include <iostream> **shell>\$ g++ -Wall exemplo.cpp –o ex2 shell>\$ ./ex2 O valor original de number eh 5 Oor de number eh 125 shell>\$** // Passagem de number por value (number) ; cout << "\n\n0 novo valor de number eh " << number << endl; system("PAUSE");<br>return 0;  $\texttt{int cubeByValue}(\texttt{int n})~\{~ \texttt{return n}~\stackrel{*}{\sim}~\texttt{n}~\stackrel{*}{\sim}~\texttt{n})~\}$ Linguagens de Programação – DEL-Poli/UFRJ Prof. Miguel Campi

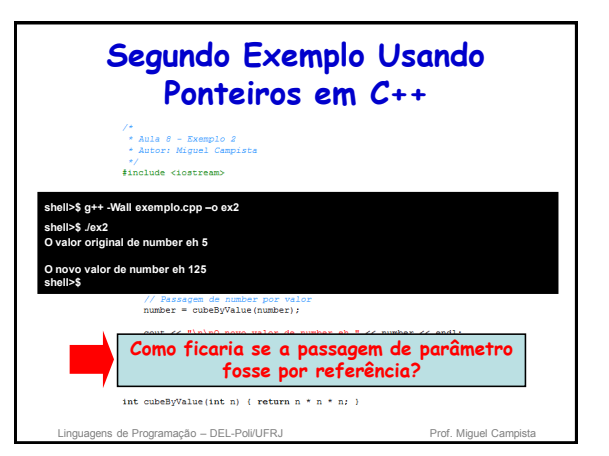

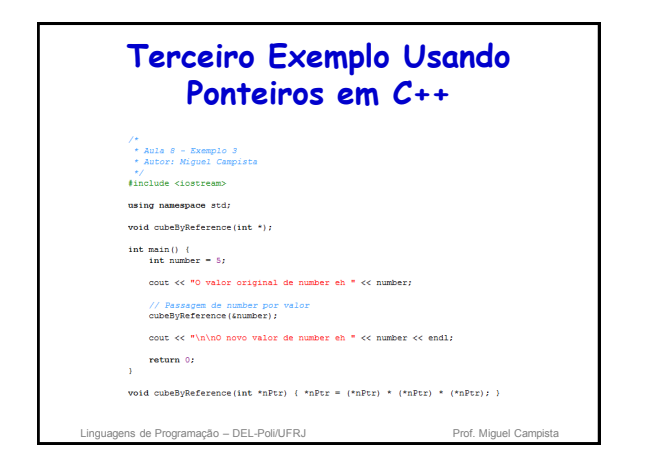

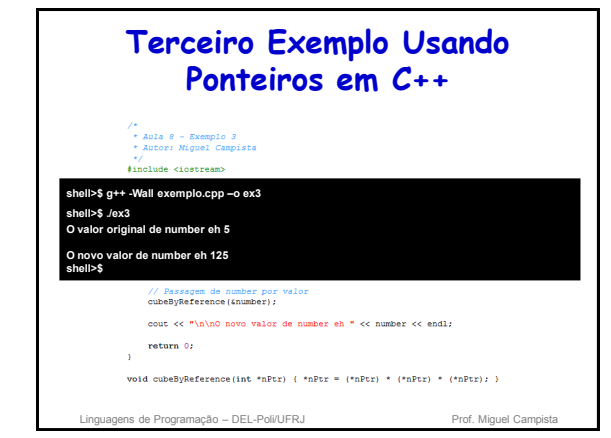

### **Usando const com Ponteiros**

- Qualificador **const**
	- Valor da variável não deve ser modificado
	- **const** usado quando a função não precisa mudar a variável
- Princípio do menor privilégio
	- Garante a função acesso suficiente para realizar a tarefa, mas nada além disso

Linguagens de Programação – DEL-Poli/UFRJ Prof. Miguel Campis

### **Usando const com Ponteiros**

- Quatro maneiras para passar o ponteiro para a função
	- Ponteiro não constante para dado não constante • Quantidade maior de acesso
	- Ponteiro não constante para dado constante
	- Ponteiro constante para dado não constante
	- Ponteiro constante para dado constante • Quantidade menor de acesso

Linguagens de Programação – DEL-Poli/UFRJ Prof. Miguel Campinguagens de Prof. Miguel Campinguagens de Prof. Miguel Campinguagens de Prof. Miguel Campinguagens de Prof. Miguel Campinguagens de Prof. Miguel Campinguagens de

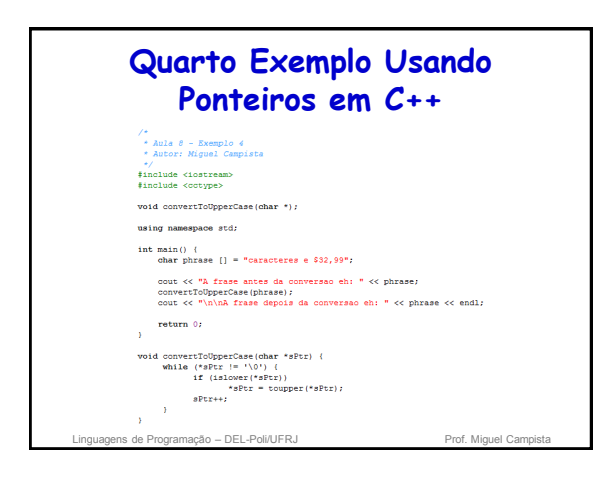

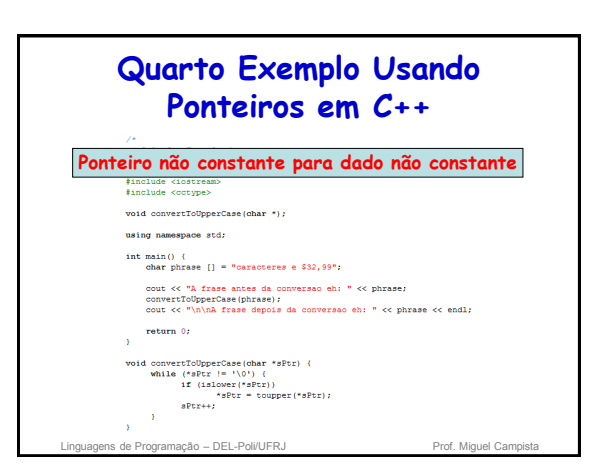

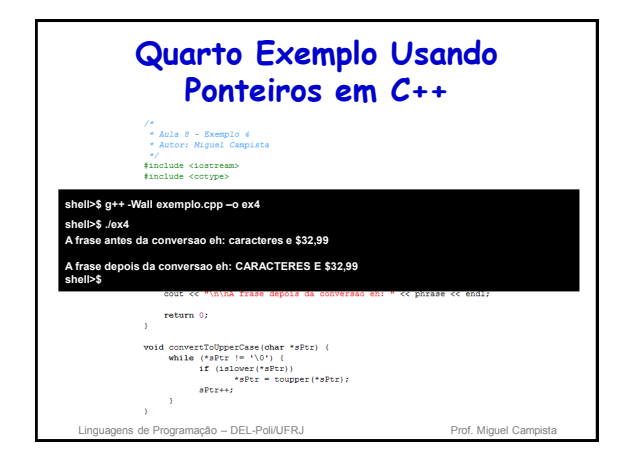

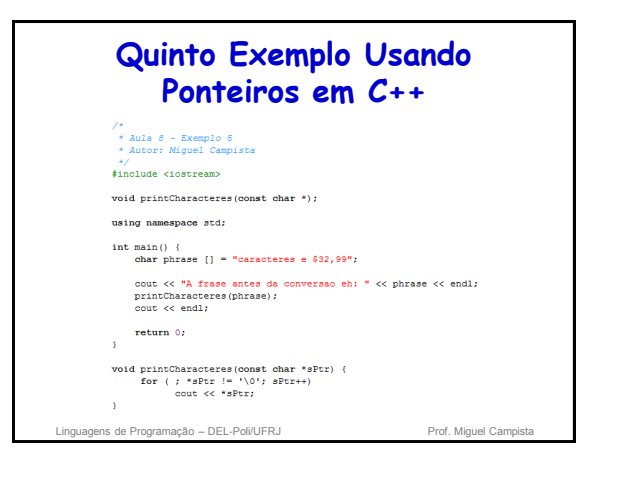

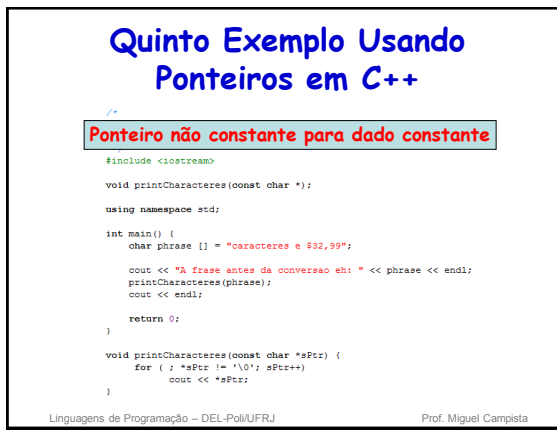

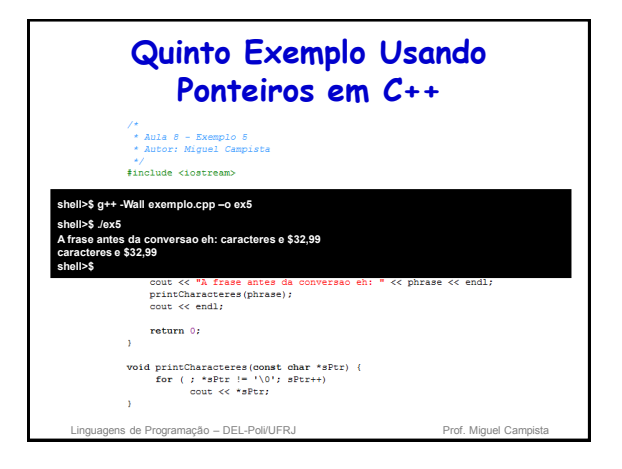

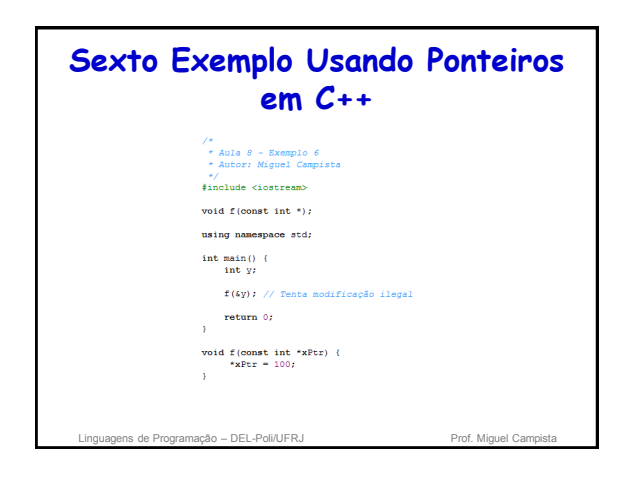

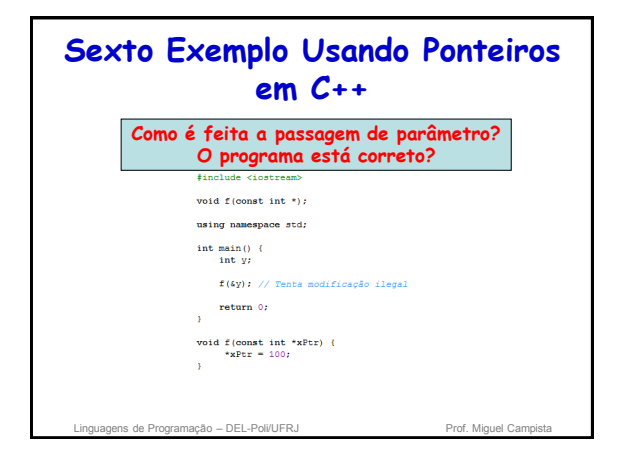

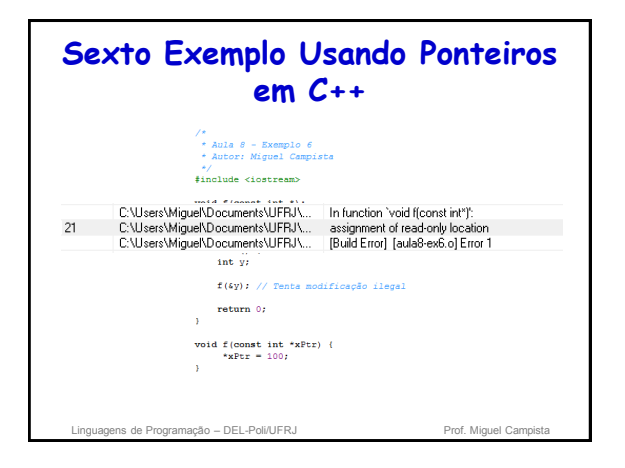

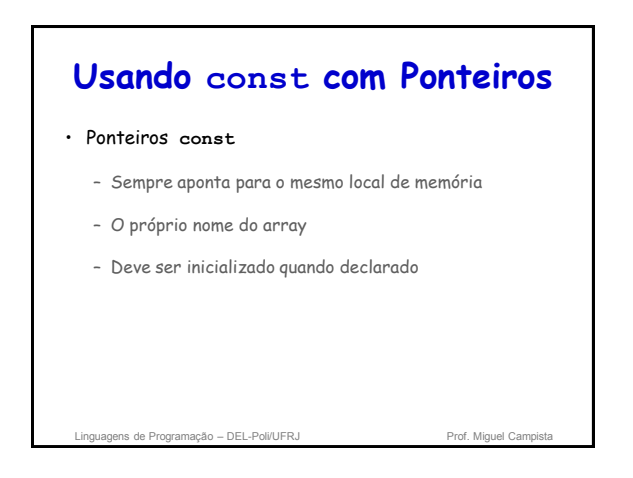

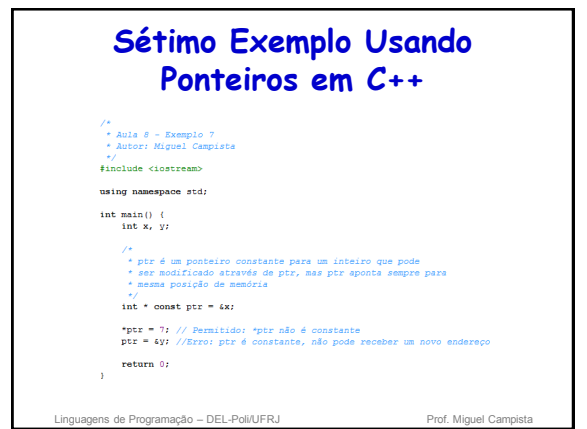

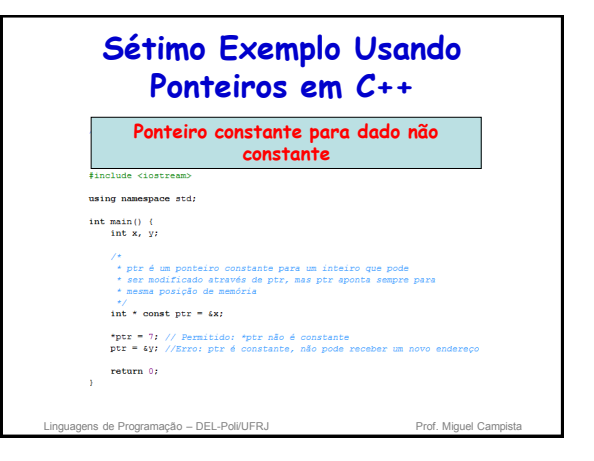

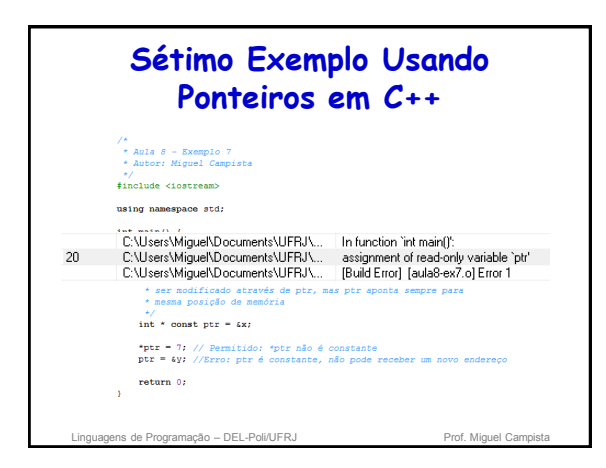

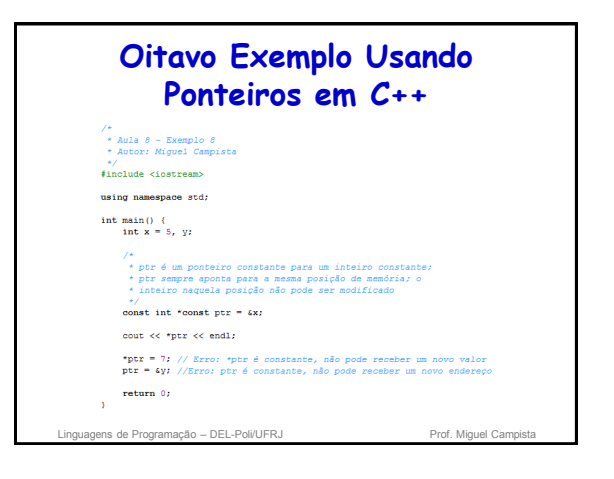

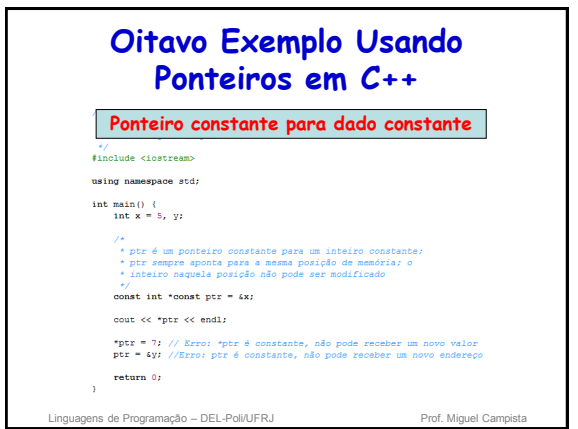

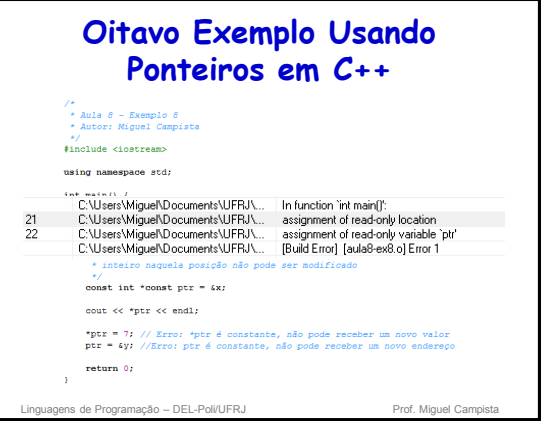

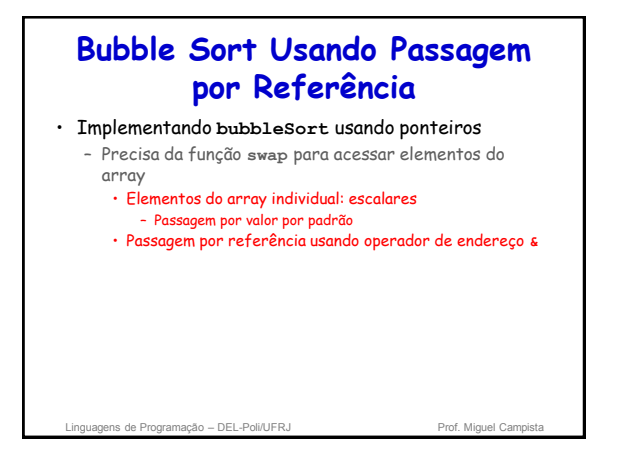

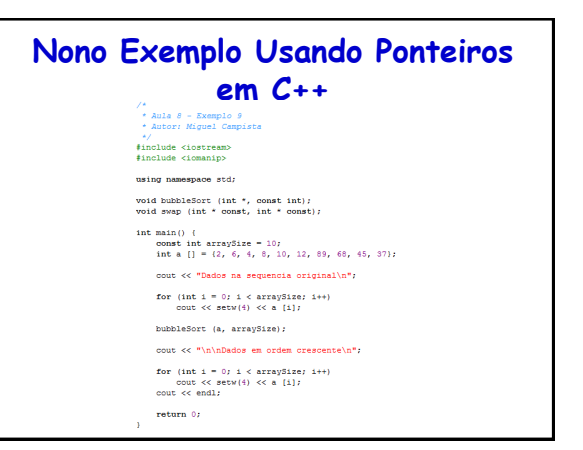

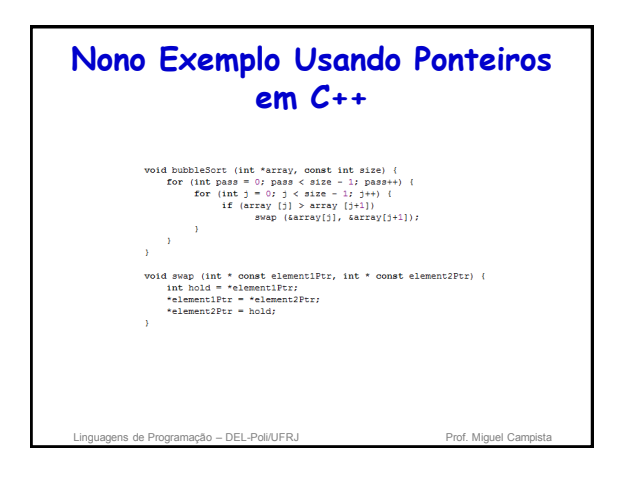

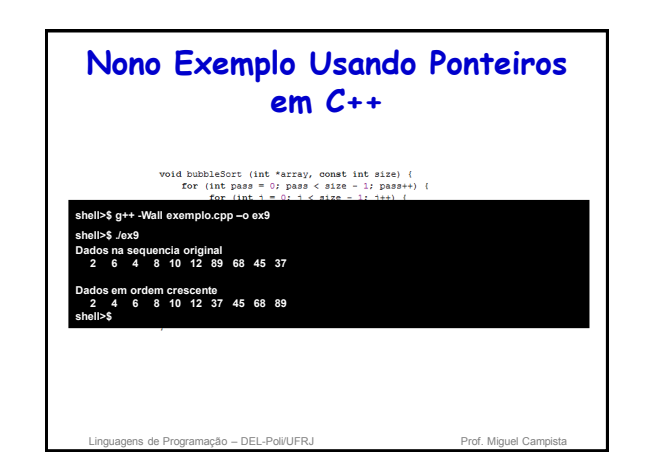

### **Bubble Sort Usando Passagem por Referência**

• **sizeof**

- Operador unário retorna o tamanho do operando em bytes
- Para arrays, **sizeof** retorna
- ( tamanho de 1 elemento ) \* ( número de elementos )
- Se **sizeof(int) = 4**, então **int myArray[10];**
	- **cout << sizeof(myArray); // imprime 40**
- **sizeof** pode ser usado com:
	- Nomes de variáveis, nomes de tipos e valores constantes

Linguagens de Programação – DEL-Poli/UFRJ Prof. Miguel Campi

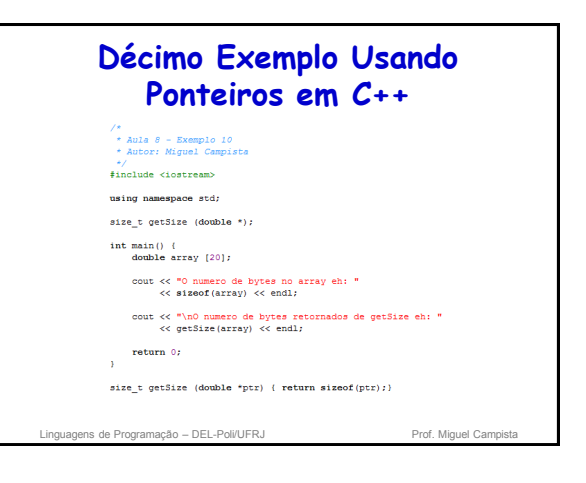

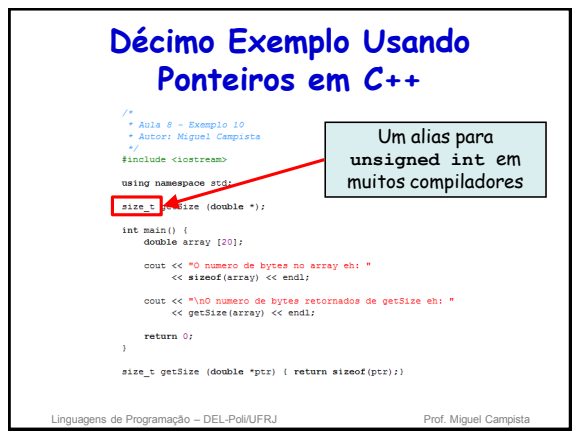

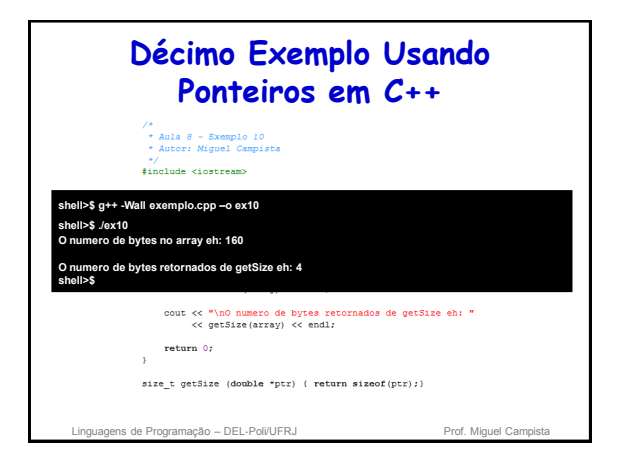

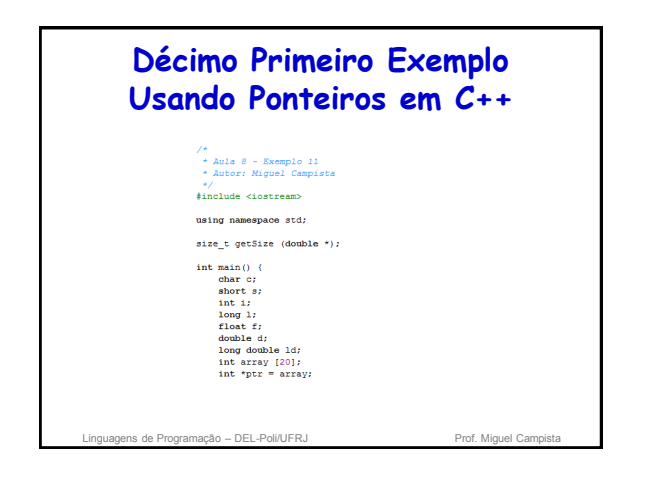

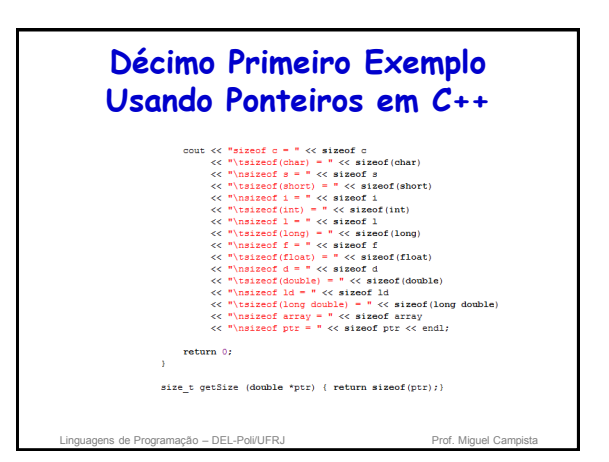

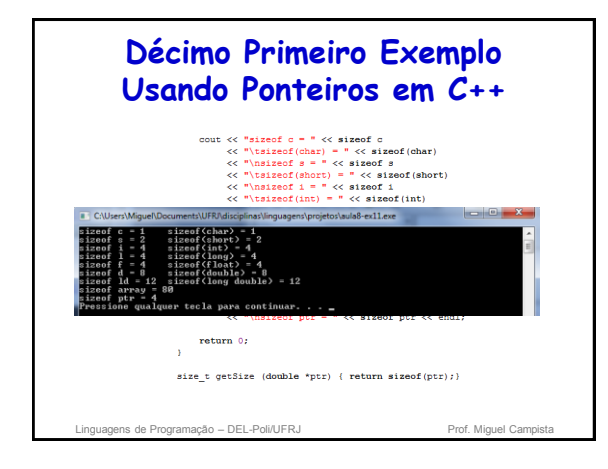

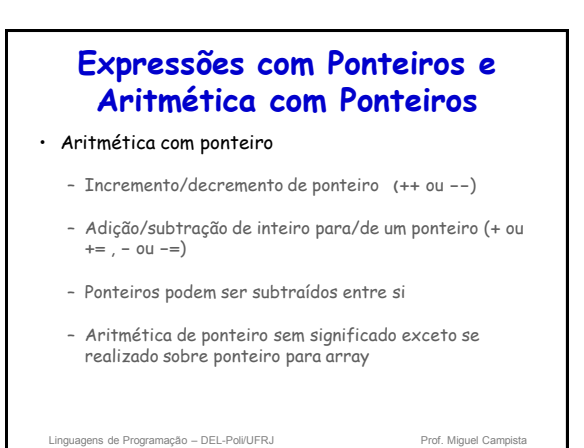

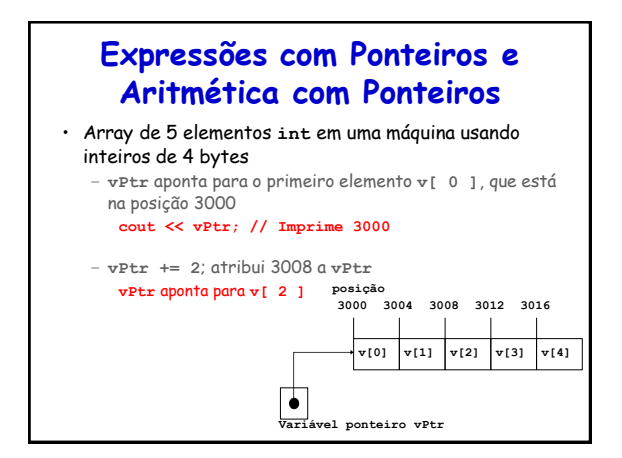

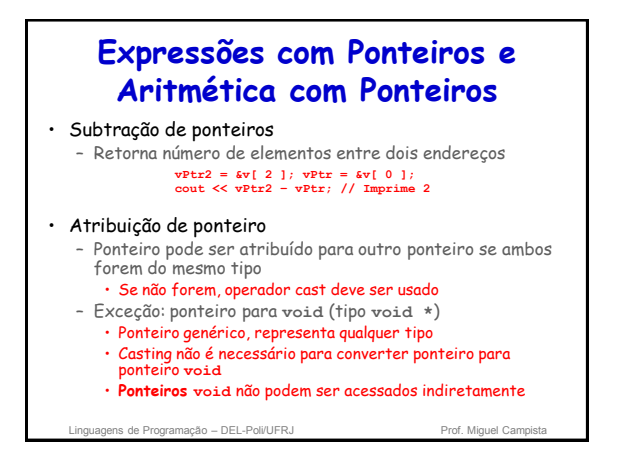

### **Expressões com Ponteiros e Aritmética com Ponteiros**

- Comparação de ponteiros
	- Uso de sinal de igualdade ou operadores relacionais
	- Comparações não fazem sentido exceto quando ponteiros apontam para algum membro do mesmo array
	- Comparações de endereços armazenados em ponteiros
	- Uso comum para determinar se um ponteiro é zero • O que significa que ele não aponta para nada

Linguagens de Programação – DEL-Poli/UFRJ Prof. Miguel Campi

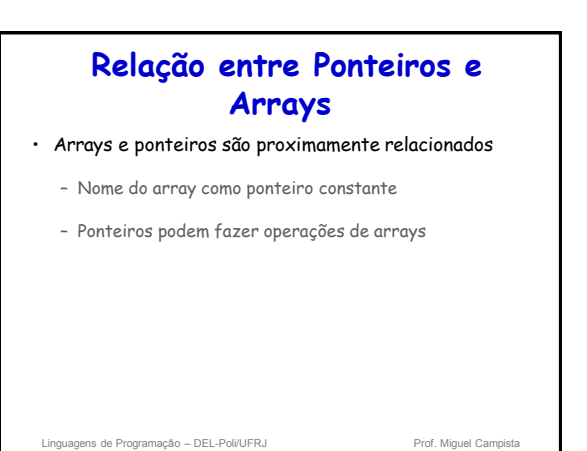

### **Relação entre Ponteiros e Arrays**

- Acesso a elementos de array com ponteiros
	- Elemento **b[ n ]** pode ser acessado por **\*(bPtr + n)** • Chamada notação deslocada de ponteiro
	- Endereços • **&b[ 3 ]** o mesmo que **bPtr + 3**
	- Nome do array pode ser tratado como ponteiro • **b[ 3 ]** o mesmo que **\*( b + 3 )**
	- Ponteiros podem ser indexados • **bPtr[ 3 ]** o mesmo que **b[ 3 ]**

Linguagens de Programação – DEL-Poli/UFRJ Prof. Miguel Campista e Prof. Miguel Campi

# **Décimo Segundo Exemplo Usando Ponteiros em C++** $*$ include <iostream using namespace std; int main() {<br>int b  $[] = (10, 20, 30, 40)$ ;<br>int \*bPtr = b; // faz bPtr apontar para b  $\begin{aligned} &\text{count} \ll \text{"Array b improper} \: \text{conl\,n"\\ &\quad \ll \text{"Maxo} \: \text{de instance de array\&\newline \text{for (int i = 0; i < i + i)}\\ &\text{for (int i = 0; i < i + i)} \: \text{end} \end{aligned}$ cout  $\ll$  "\mArray b impresso com:\n"<br>  $\ll$  "Notacos de array como ponteiro deslocado\n";<br>
for (int offecti - 0) offseti < 4) offseti++)<br>
cout  $\ll$  "+  $\ll$  < offseti  $\ll$  " = "<br>  $\ll$  "+  $\ll$  " + "  $\ll$ " = "<br>  $\ll$  " + "  $\$ oout << "\nArray b impresso com:\n"<br>
<< "Hotacao de ponteiro indexado\n";<br>
for (int j = 0; j < 4; j++)<br>
oout << "DP:x {" << j ++)<br>
< DP:x {" << j = " << DPt: [j] << "\n";<br> cout << "\nArray b impresse com:\n"<br>
<< 'Notacso de ponteiro deslocado\n";<br>
for (int offeet2 - 0; offeet2 < i offeet2 - 1;<br>
cout c< "+\bPet2 + " << offeet2 << ") = "<br>
<< < < < /> (pressure the set of set of set of set of s

 $return 0;$ 

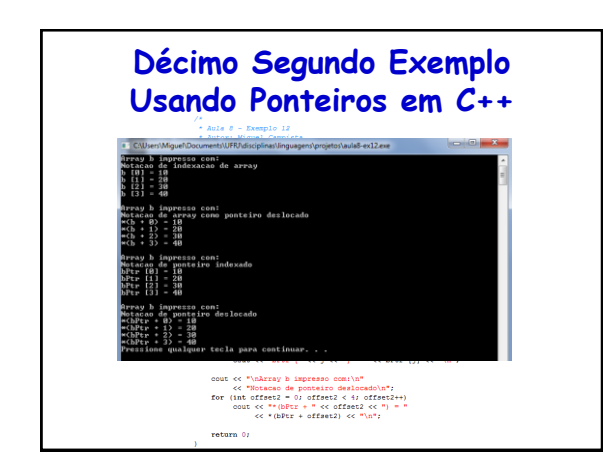

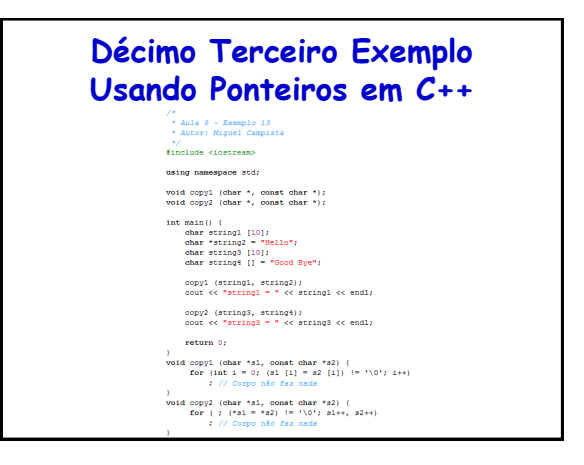

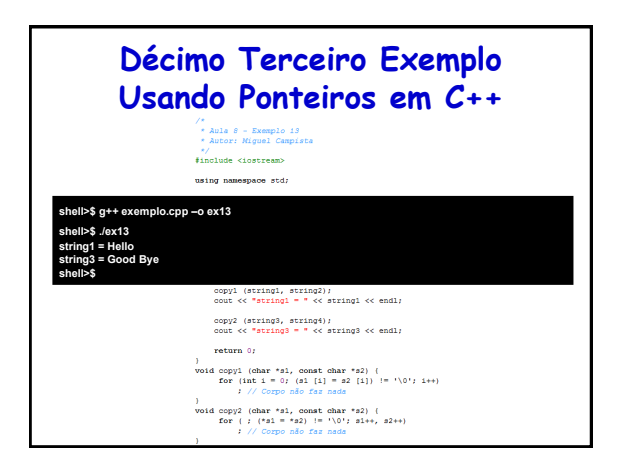

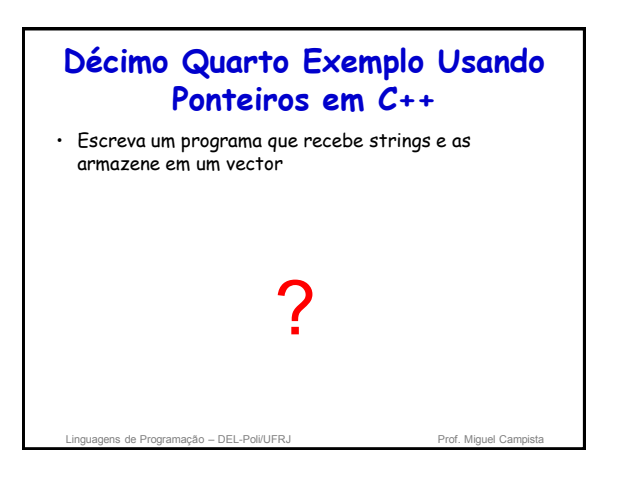

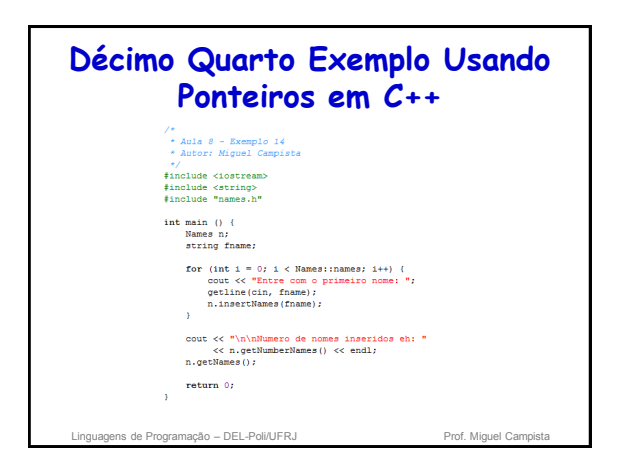

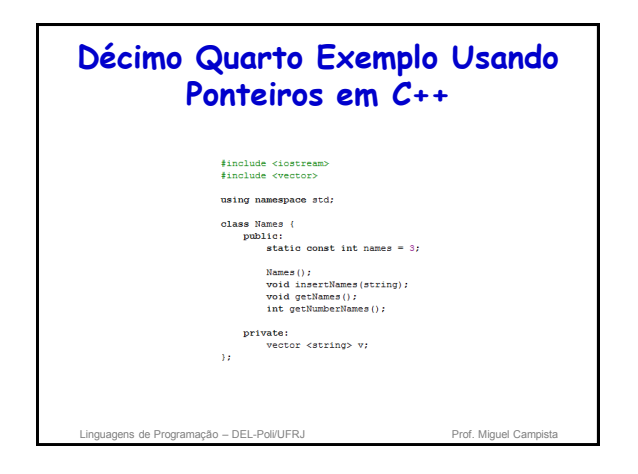

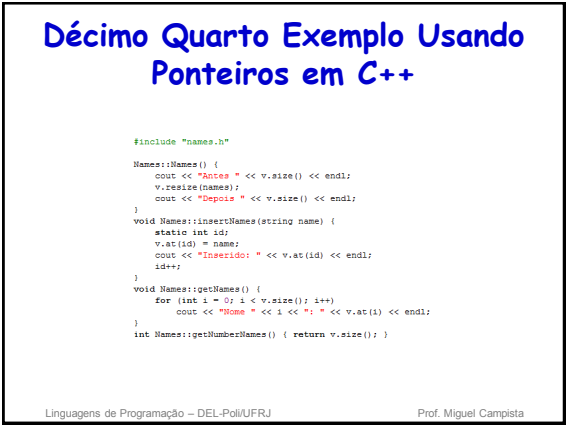

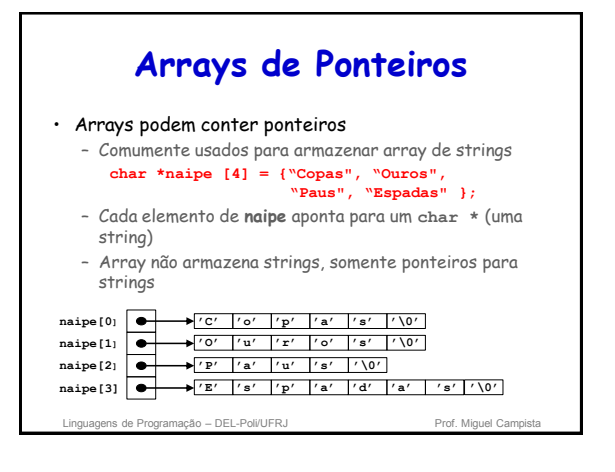

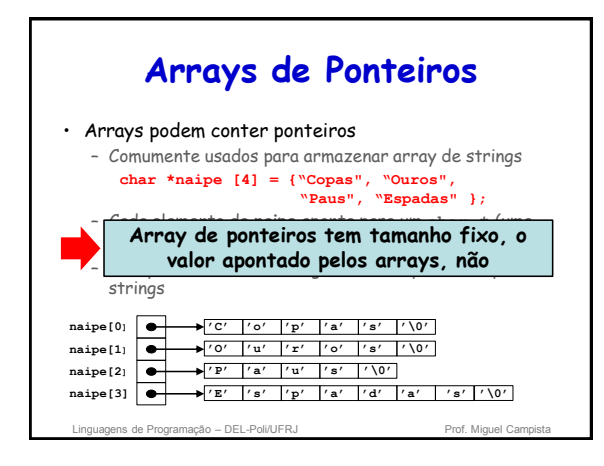

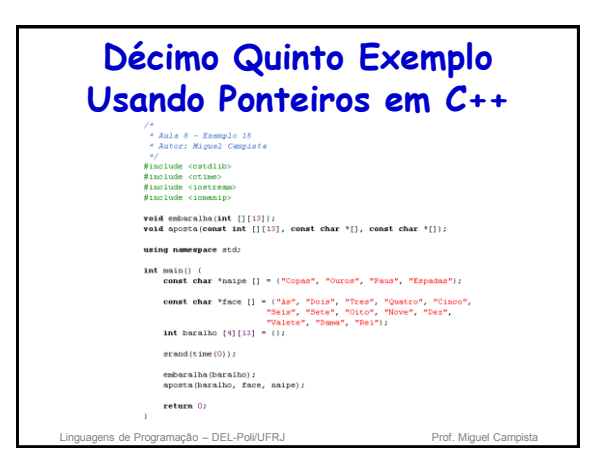

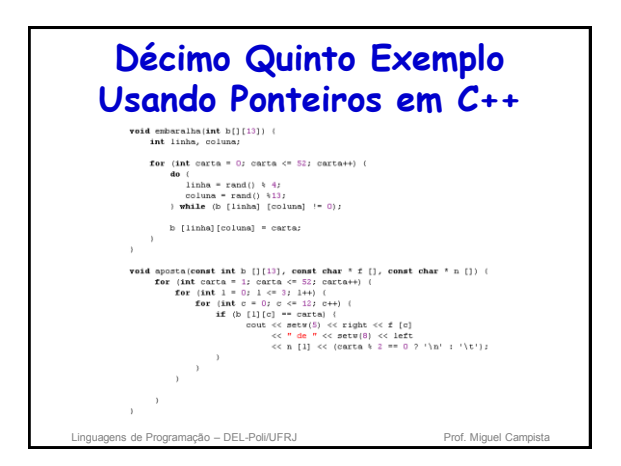

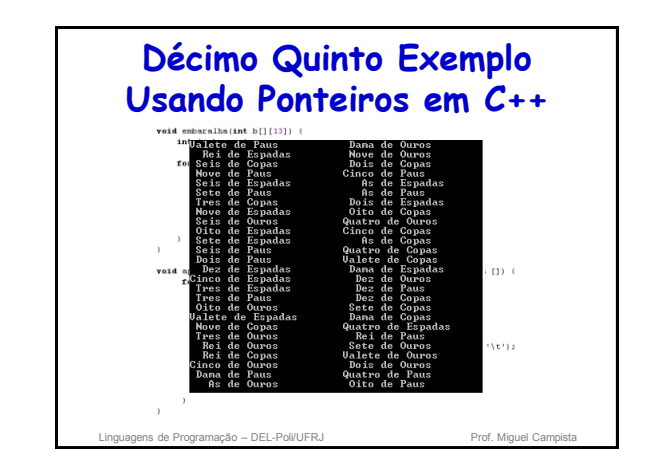

### **Ponteiros para Funções**

- Ponteiros para funções
	- Contêm endereço da função
	- Parecido com o motivo pelo qual o nome do array é o endereço do primeiro elemento
	- Nome da função inicia endereço de código que define a função

#### • Ponteiros para funções podem ser

- Passados para funções
- Retornados das funções
- Armazenados em arrays
- Atribuídos a outros ponteiros para funções

Linguagens de Programação – DEL-Poli/UFRJ Prof. Miguel Campista

### **Ponteiros para Funções** • Funções que chamam funções através de ponteiros – Assumir parâmetro: • **bool ( \*compare ) ( int, int )** – Executar a função com os dois inteiros • **( \*compare ) ( int1, int2 )** – Referência indireta a um ponteiro para função executar **OU** • **compare( int1, int2 )** – Poderia ser confuso » Usuário pode pensar em comparar nome atual da função no programa e não usar o ponteiro

Linguagens de Programação – DEL-Poli/UFRJ Prof. Miguel Campistal

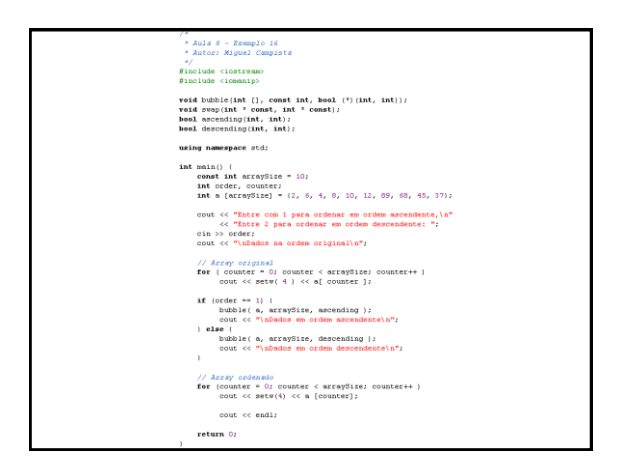

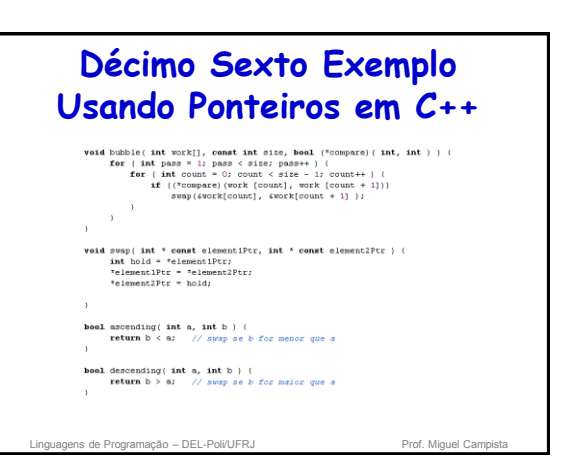

# **Décimo Sexto Exemplo Usando Ponteiros em C++**

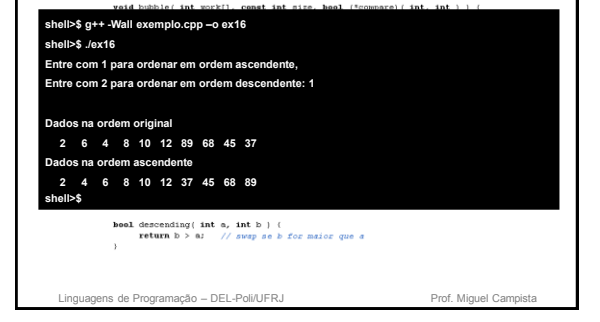

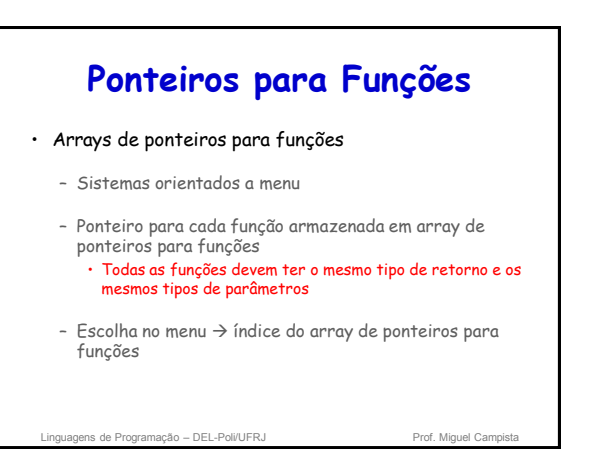

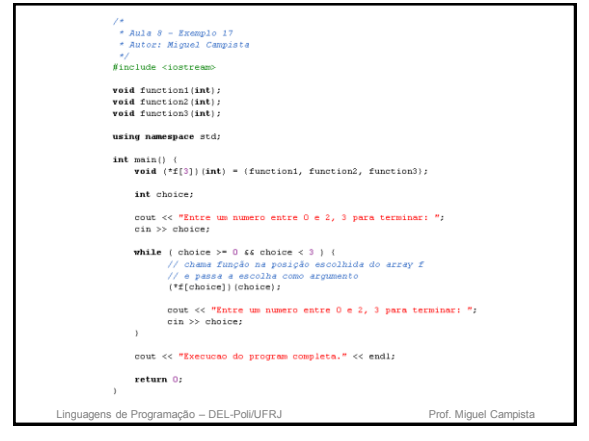

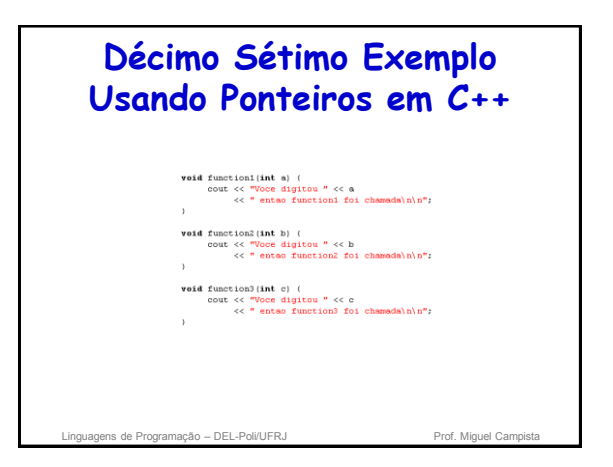

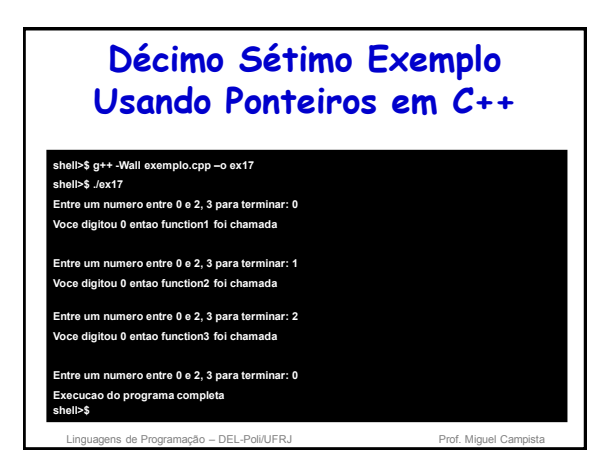

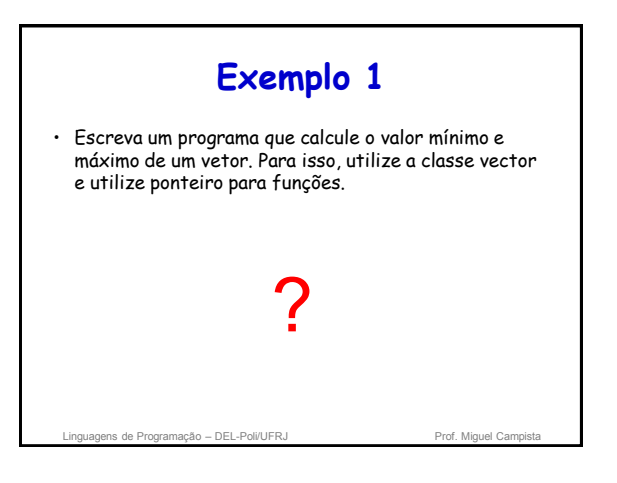

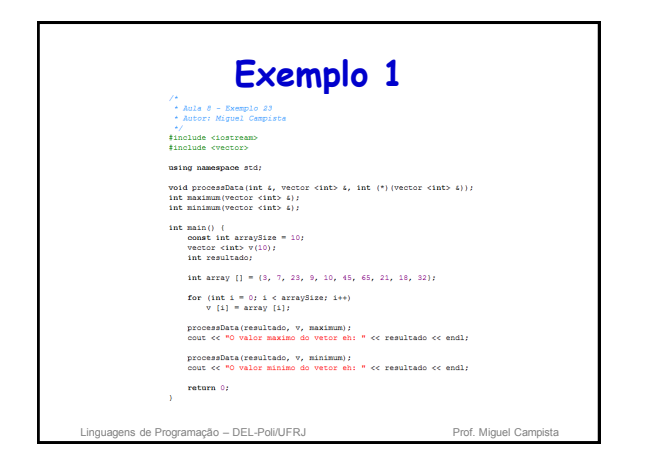

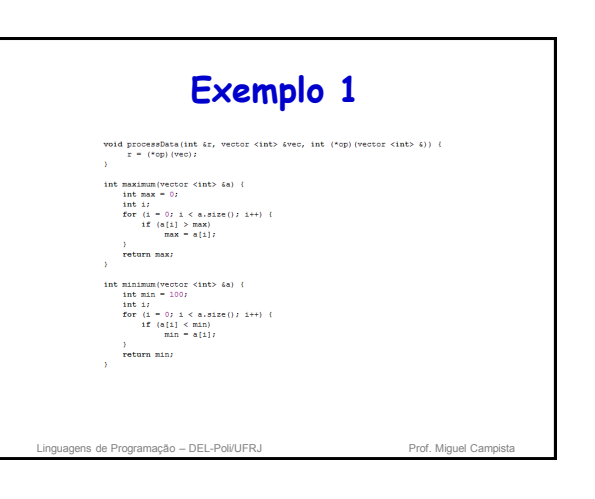

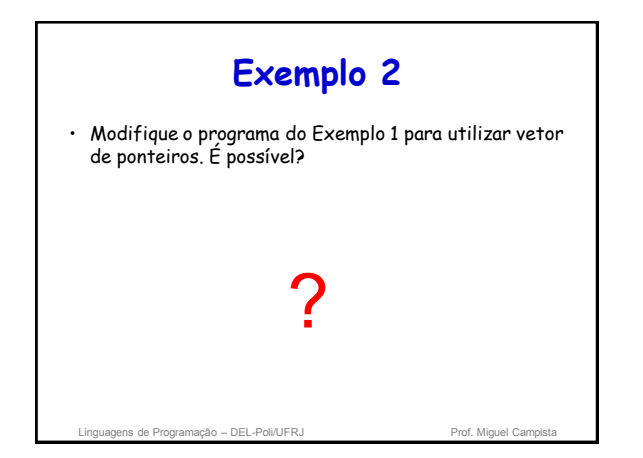

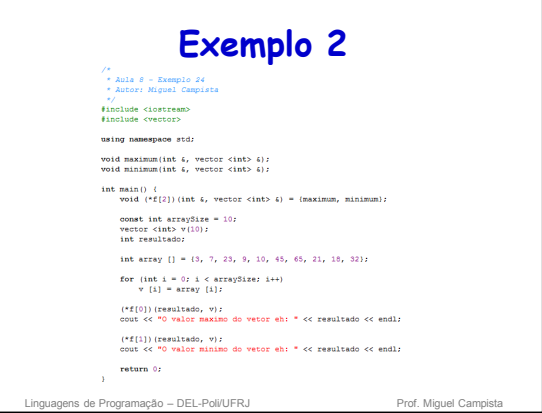

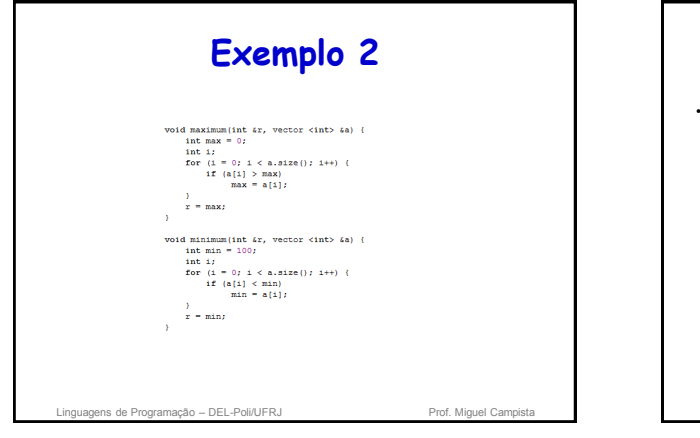

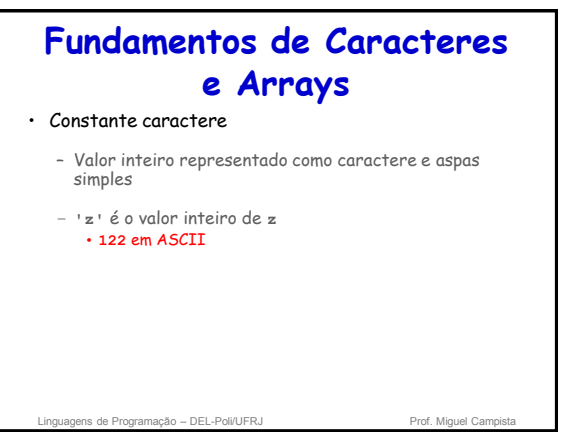

# **Fundamentos de Caracteres e Arrays**

• String

- Série de caracteres tratados como uma única unidade
- Pode incluir letras, dígitos, caracteres especiais (+, -, …)
- String literal (string constante) • Entre aspas duplas. Ex.: "Eu gosto de C++"
- Array de caracteres, termina com caractere nulo **'\0"**
- String é um ponteiro constante • Ponteiro para primeiro caractere da string – Como os arrays

lagens de Programação – DEL-Poli/UFRJ Prof. Miguel Campista e Prof. Miguel Campista e Prof. Miguel Campista e P

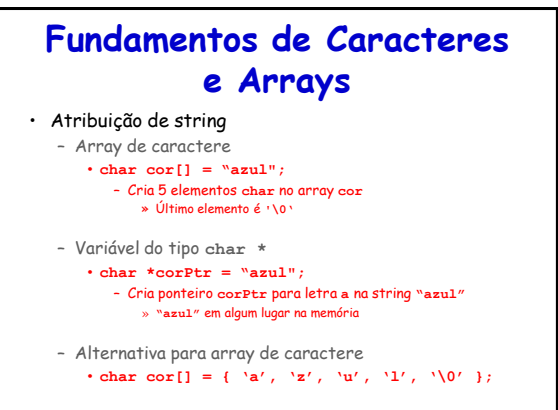

Linguagens de Programação – DEL-Poli/UFRJ Prof. Miguel Campista e de Prof. Miguel Campista e prof. Miguel Campista e prof. Miguel Campista e prof. Miguel Campista e prof. Miguel Campista e prof. Miguel Campista e prof. Mig

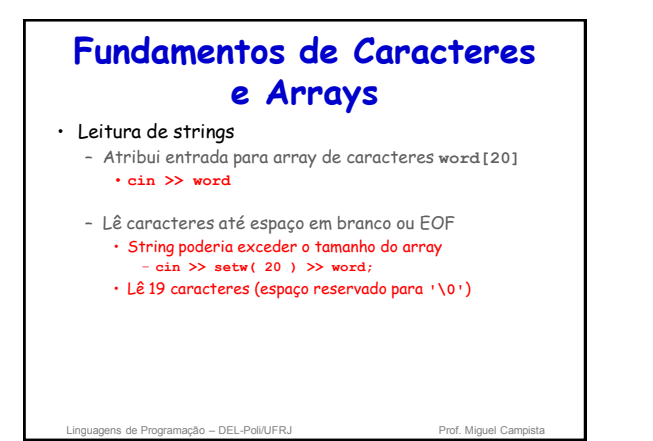

## **Fundamentos de Caracteres e Arrays**

- **cin.getline**
	- Lê linha de texto
	- **cin.getline(array, size, delimiter);**
	- Copia entrada em array específico até ou • Tamanho menos um é alcançado • **delimiter** caractere é inserido
	- Ex.:
		- **char sentence[ 80 ]; cin.getline(sentence, 80, '\n');**
- Linguagens de Programação DEL-Poli/UFRJ Prof. Miguel Campistal

### **Funções de Manipulação de Strings da Biblioteca cstring**

- Biblioteca de manipulação de strings **<cstring>** prove funções para
	- Manipula dados do tipo string
	- Compara strings
	- Busca strings por caracteres e outras strings
	- Divide pedaços de strings • Separa strings em pedaços lógicos

### **Funções de Manipulação de Strings da Biblioteca cstring**

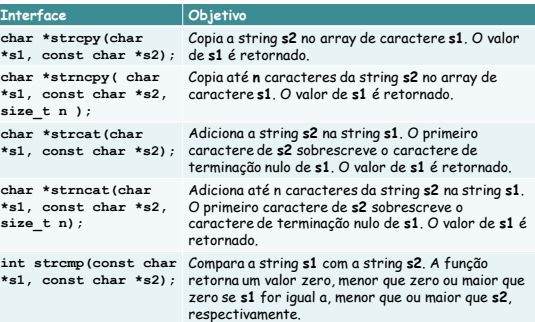

## **Funções de Manipulação de Strings da Biblioteca cstring**

Linguagens de Programação – DEL-Poli/UFRJ Prof. Miguel Campista Linguagens de Prof. Miguel Campi

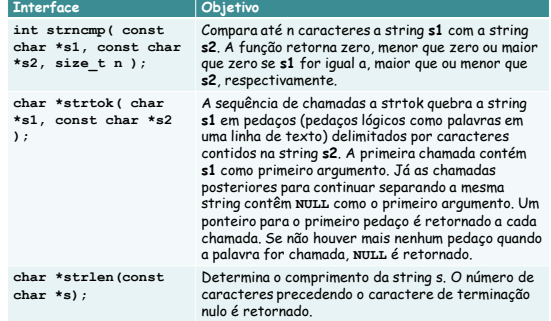

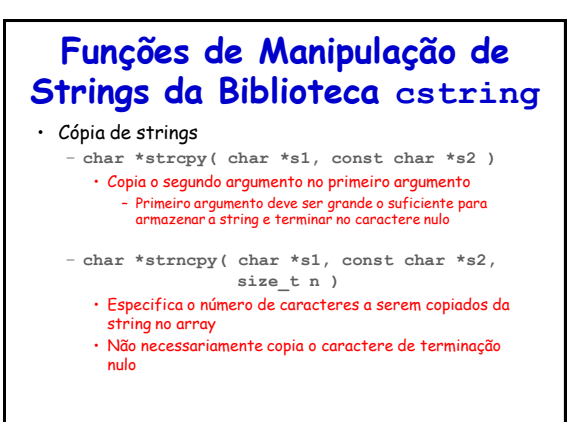

Linguagens de Programação – DEL-Poli/UFRJ

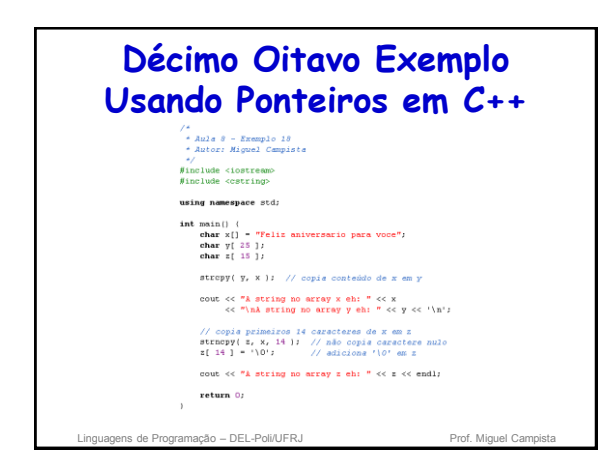

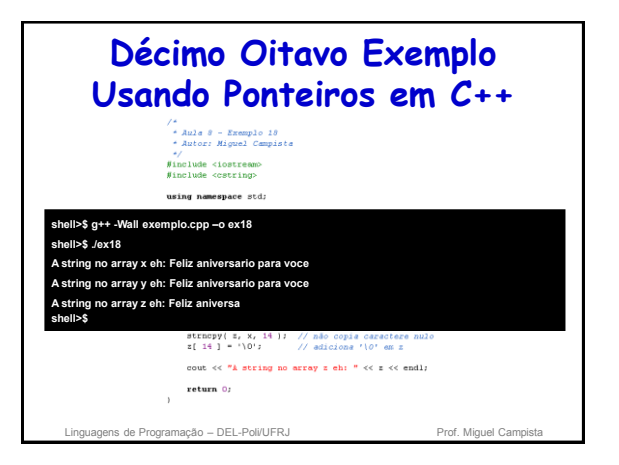

### • Concatenação de strings – **char \*strcat( char \*s1, const char \*s2 )** • Adiciona segundo argumento no primeiro argumento • Primeiro caractere de segundo argumento substitui o caractere de terminação nulo do primeiro argumento • Assegura que primeiro argumento é grande o suficiente par armazenar o resultado da concatenação mais caractere nulo – **char \*strncat( char \*s1, const char \*s2, size\_t n )** • Adiciona número específico de caracteres do segundo argumento no primeiro argumento **Funções de Manipulação de Strings da Biblioteca cstring**

• Adiciona caractere de terminação nulo ao resultado

Linguagens de Programação – DEL-Poli/UFRJ Prof. Miguel Campista e Prof. Miguel Campista e Prof.

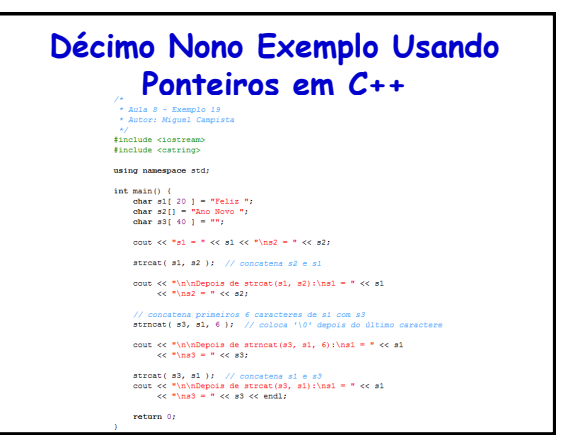

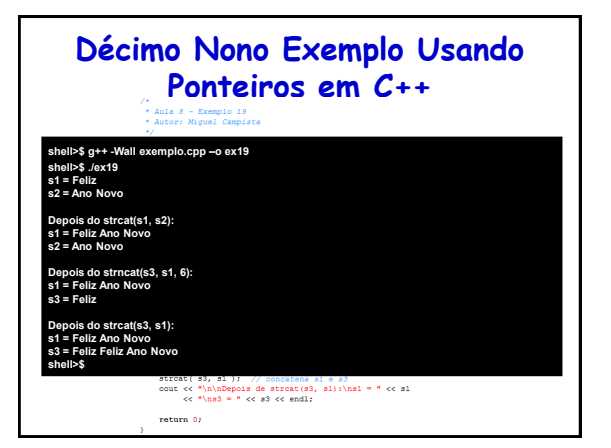

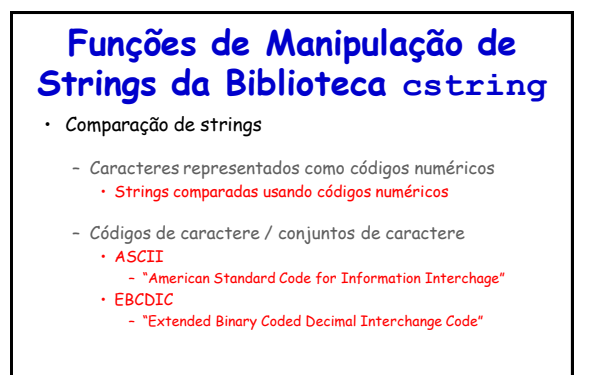

Linguagens de Programação – DEL-Poli/UFRJ

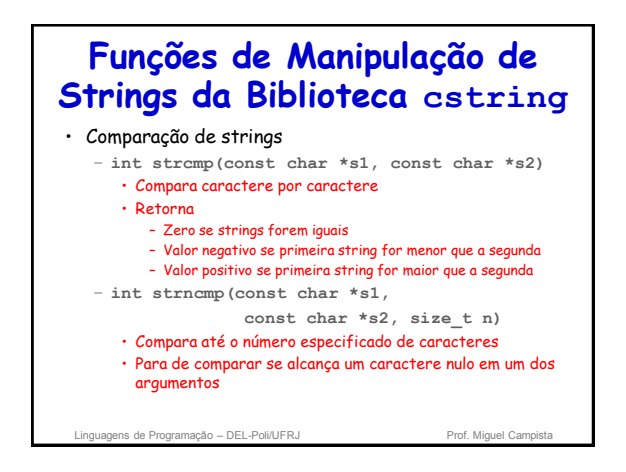

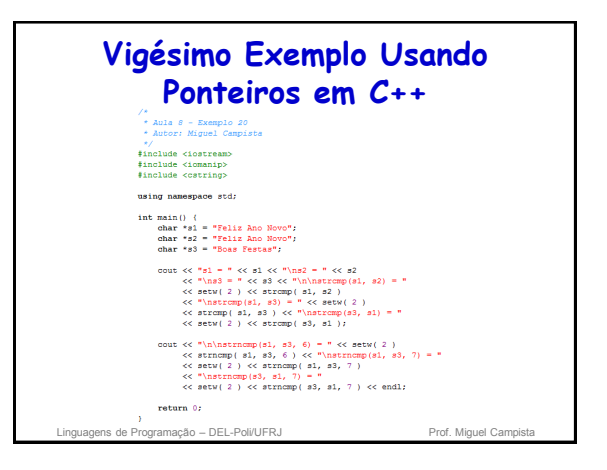

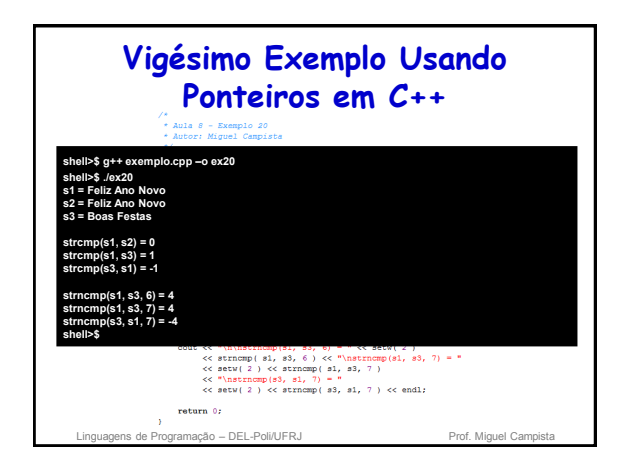

# **Funções de Manipulação de Strings da Biblioteca cstring**

#### • Divisão em pedaços

- Quebra de strings em pedaços, separados através da delimitação dos caracteres
- Divisão em unidade lógicas, como palavras (separação por espaços em branco)
- **"Essa eh a minha string"** tem 5 palavras que podem ser divididas (separadas por espaço)
- **char \*strtok( char \*s1, const char \*s2 )** • Múltiplas chamadas necessárias
	- Primeira chamada contém dois argumentos, string para ser
		- partida em pedaços e string contendo caracteres delimitadores » Encontrar próximo ao delimitador next e substituir com caractere NULL
		- Subsequentes chamadas continuam separando
		- » Chamada com o primeiro argumento NULL

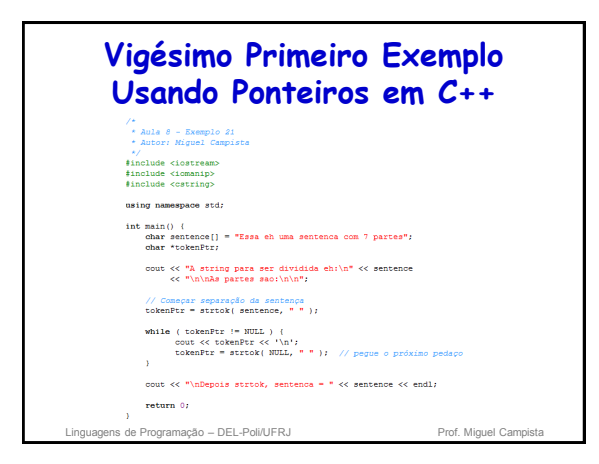

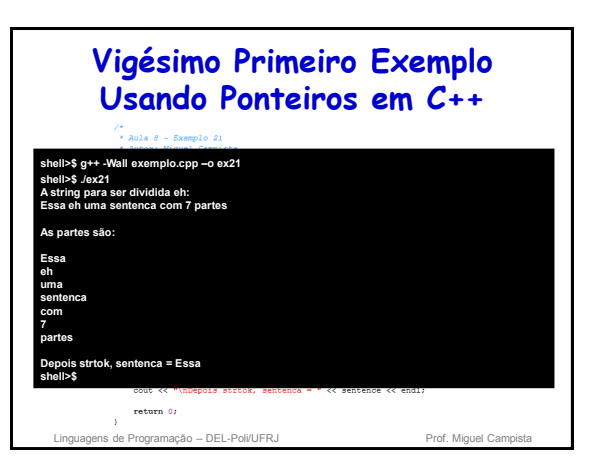

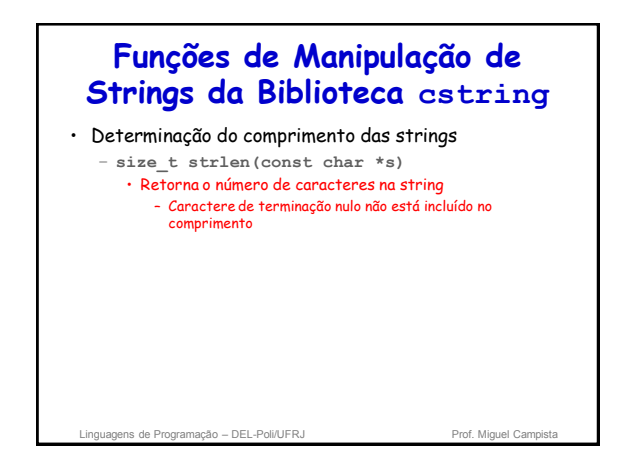

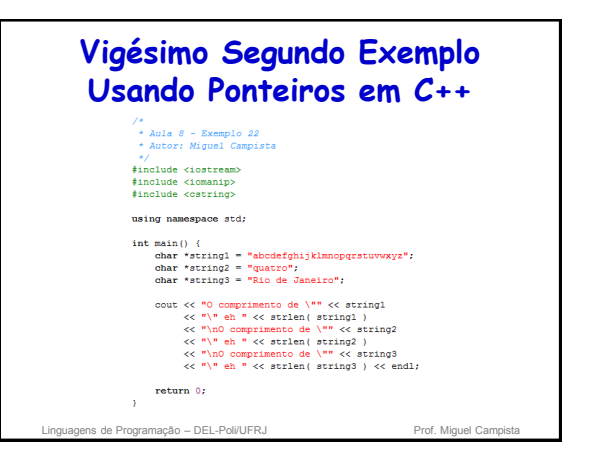

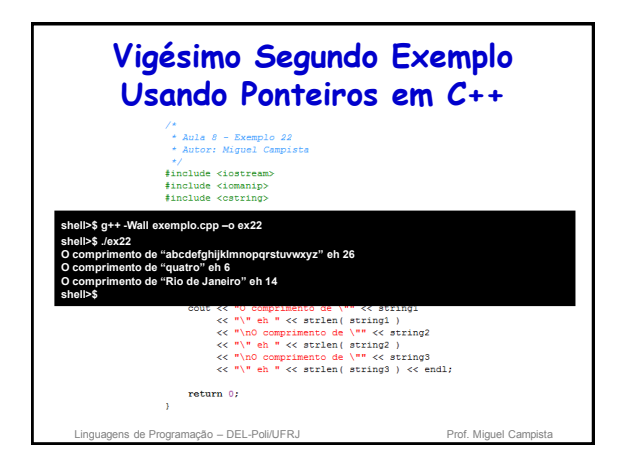

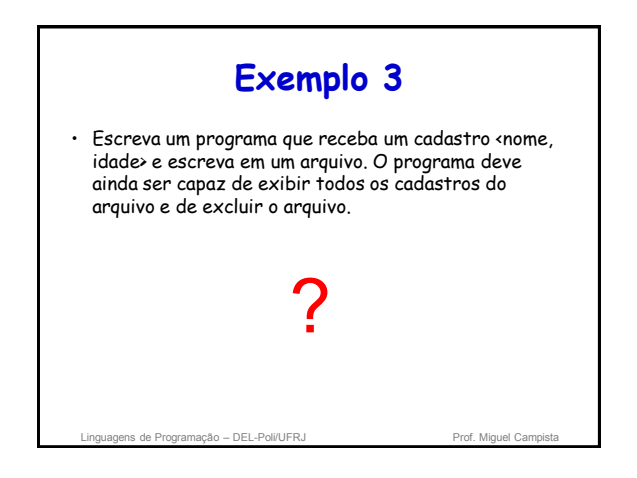

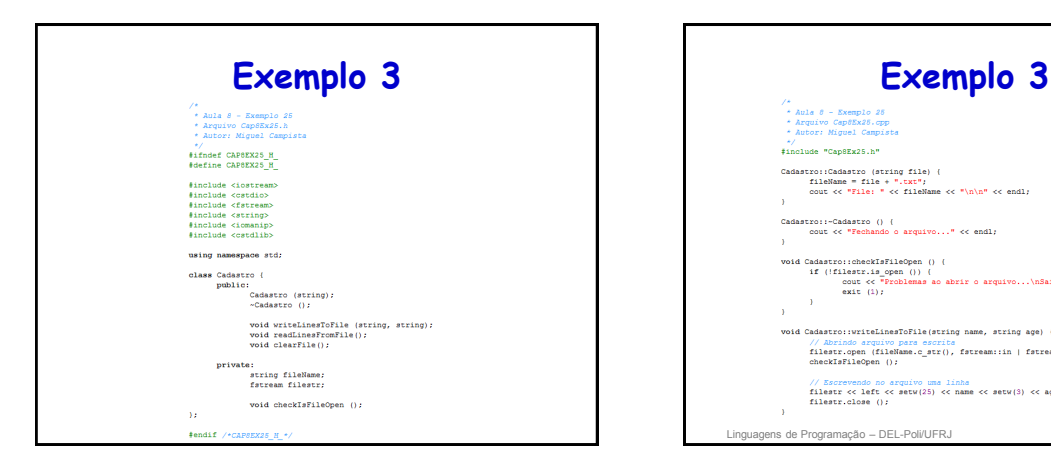

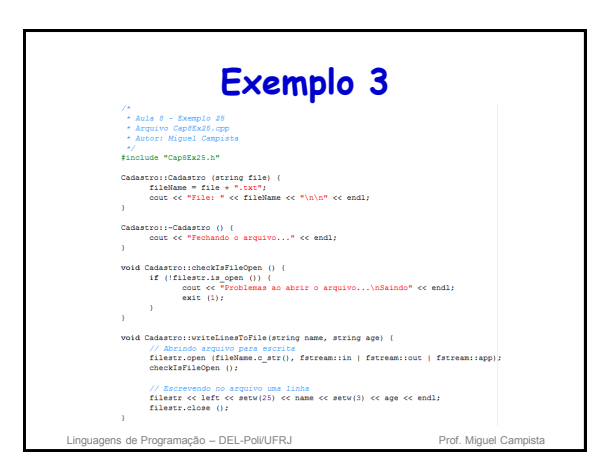

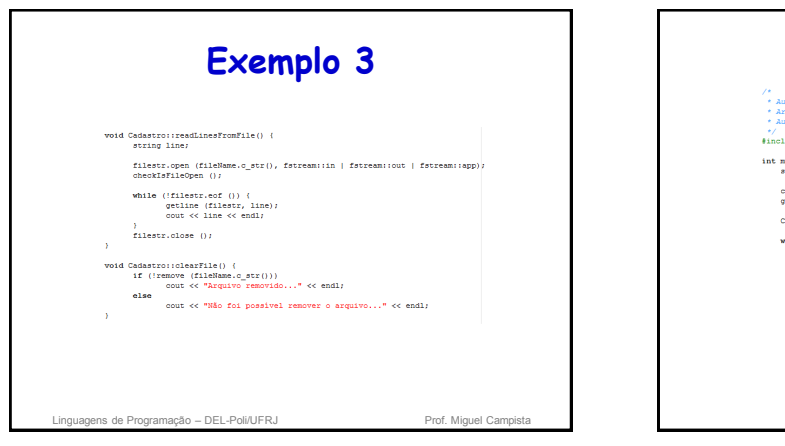

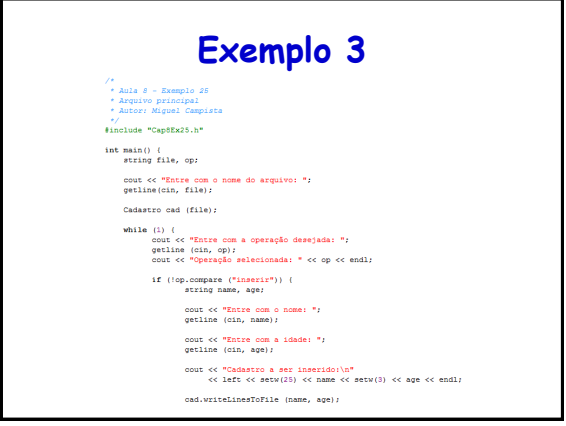

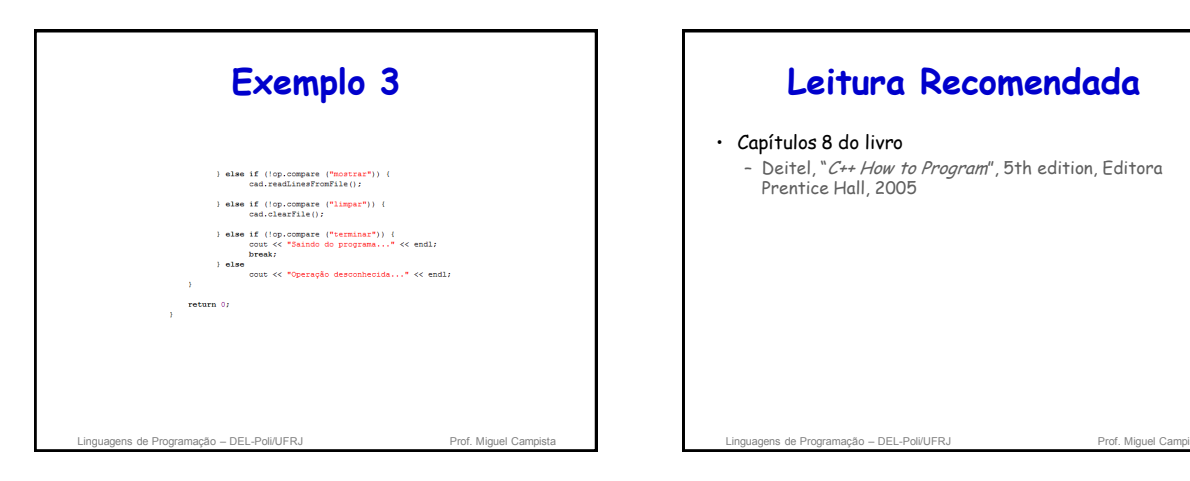

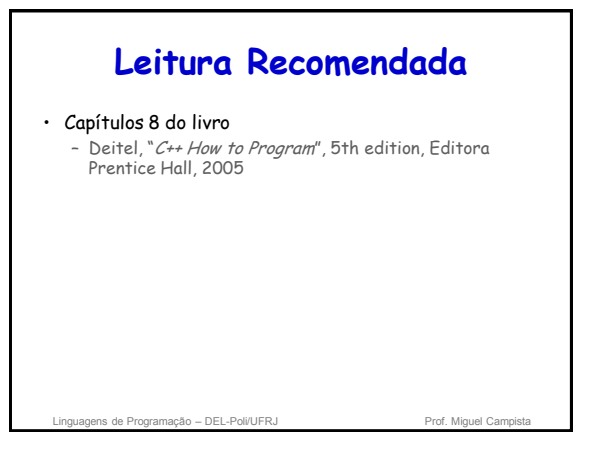